# **Forward until Dark**

**Sensing**

*In this lesson, you will use a VEX Line Tracking Sensor and the Threshold you calculated to cause the robot to move forward until it detects a dark surface, and then stop.*

Let's review. Below is a set of three VEX Line Tracking Sensors. Each contains an infrared LED and an infrared light sensor.

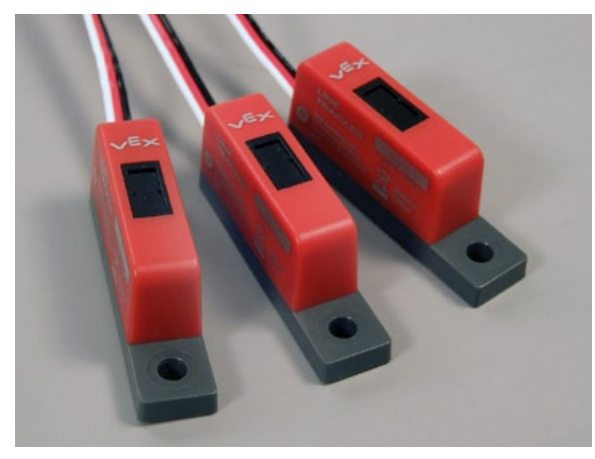

The Line Tracking Sensors can detect the basic colors of objects and surfaces by aiming directly at them at close range. They do so by illuminating a surface with its infrared LED and then measuring how much light is reflected back.

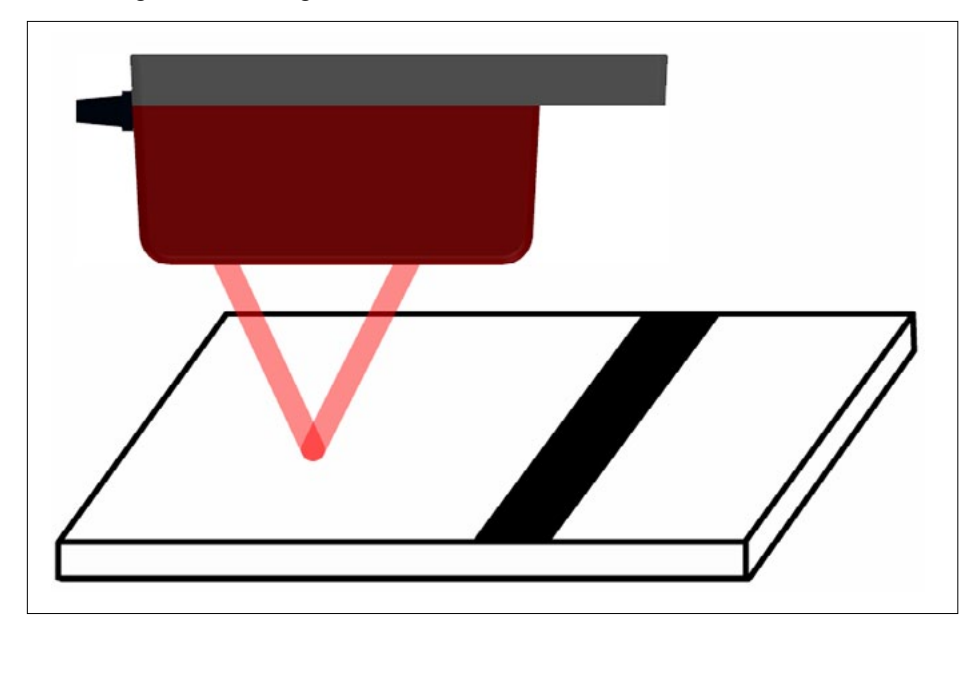

**ROBOTC**

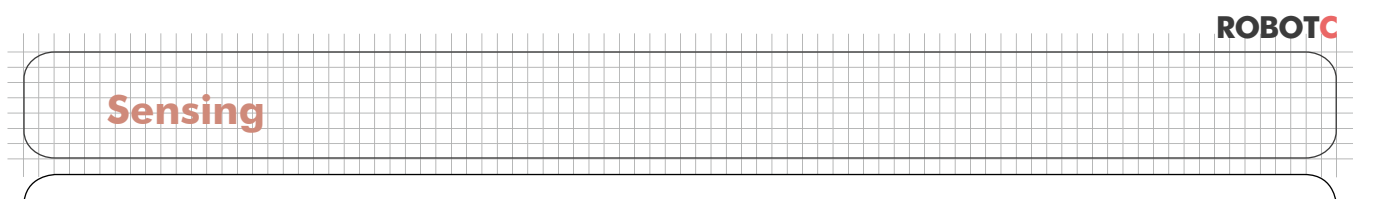

## **Forward until Dark (cont.)**

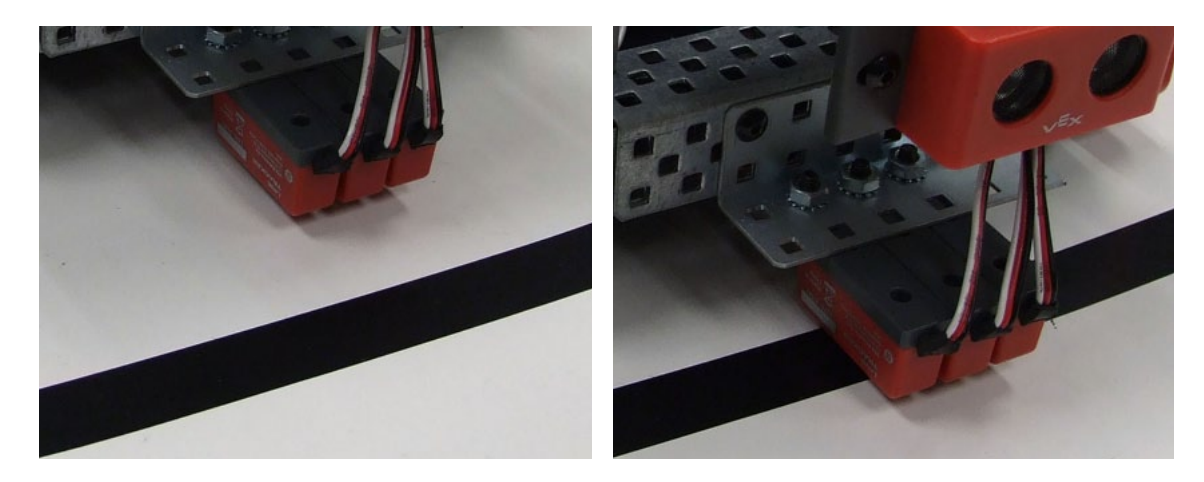

Light-colored surfaces, like the bright white table, reflect a large amount of the light, and produce a low sensor reading. Dark-colored surfaces, like the strip of black electrical tape, reflect very little light, and produce a **high** sensor reading.

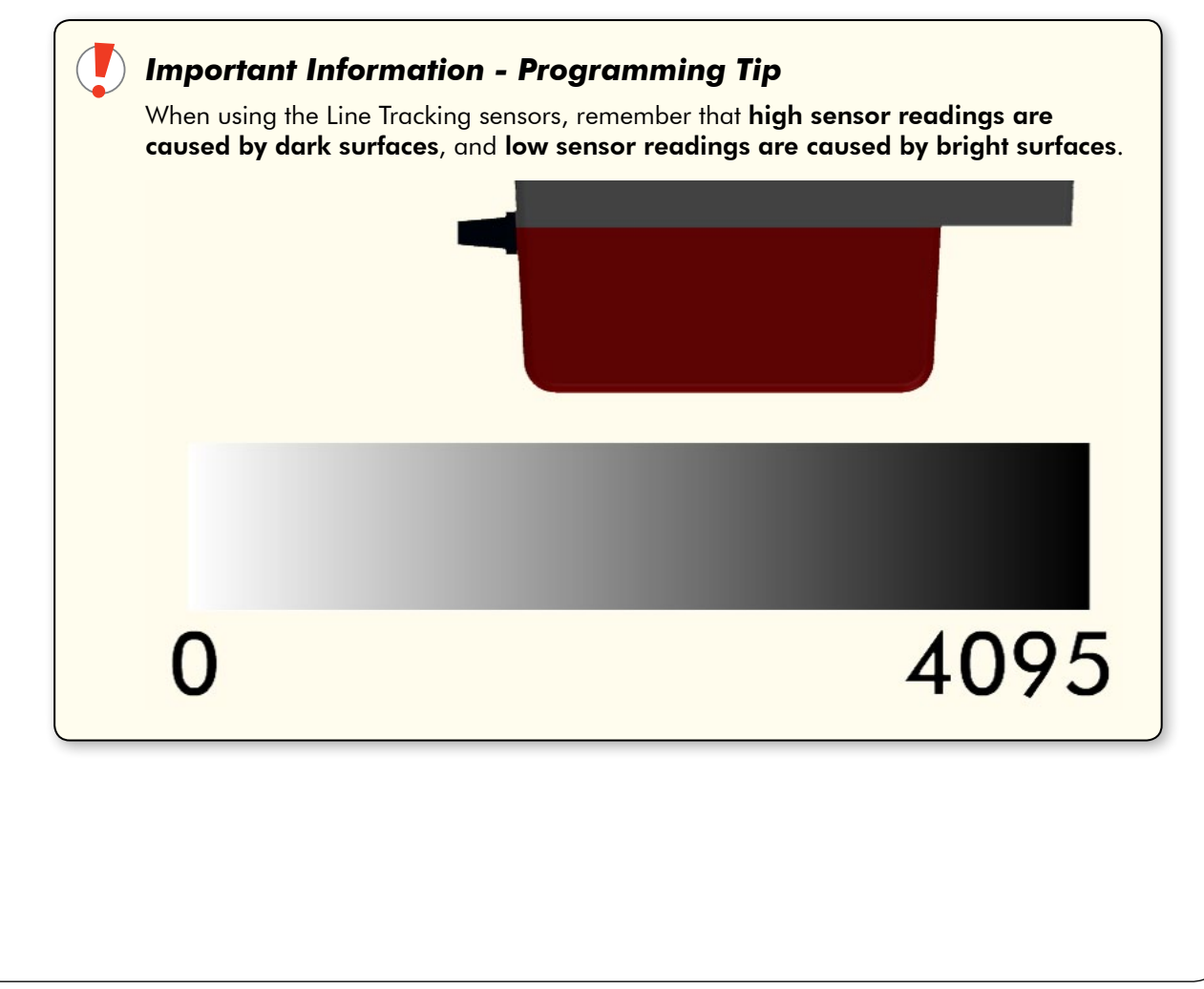

**ROBOTC Sensing Forward until Dark** (cont.) High readings vs. low readings can therefore be used to distinguish light surfaces from dark ones. To make these values meaningful to the robot, we calculated a threshold value to create a "cutoff" point between light and dark. Light Values: Dark Values:  $L: 165$  $L: 2795$  $C: 167$  $C: 2822$  $R: 160$  $R: 2835$  $+492$ + 8452 **Average Light: Average Dark:**  $8452 / 3 = -2817$  $492 / 3 = 164$ **Threshold Value:** 

> $2817 + 164 = 2981$  $2981 / 2 = -1491$

Each sensor gives a light intensity reading of 0-4095. Unlike the Ultrasonic Rangefinder, where the number was in centimeters, the Line Tracking Sensor's values are relative only, and do not correspond to any set system of units.

Any light source – lamps, sunlight, shadows – and even the height of the light sensor off the table can affect how much light they "see" for the same surface.

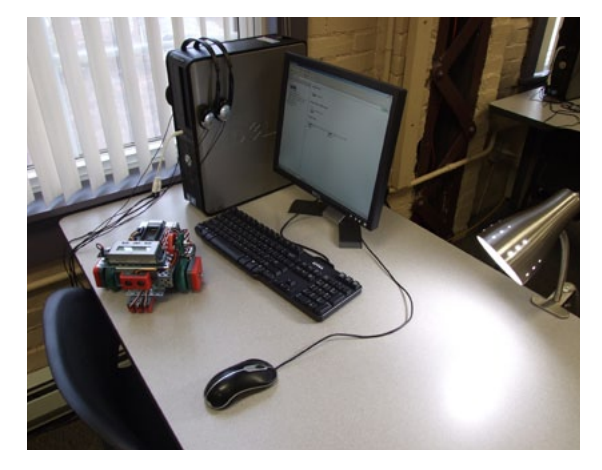

# **ROBOTC Sensing Forward until Dark** (cont.)

Reminder! Sensor readings and other numbers used in this guide may not be right for your environment. Your room's lighting and the position of the sun and shadows will cause light sensor readings to vary. Measure often!

When we say we want the robot to move forward until it detects a dark line, what we really mean is that we want it to move forward **while** it sees a bright surface, and then stop. In these terms, the behavior is very similar to the Forward until Near behavior we developed using the Ultrasonic Rangefinder, where the robot moved forward while it was far away from a detectable object.

We'll begin by opening our Forward until Near program from the earlier lessons, and modifying it to use the center Line Tracking Sensor.

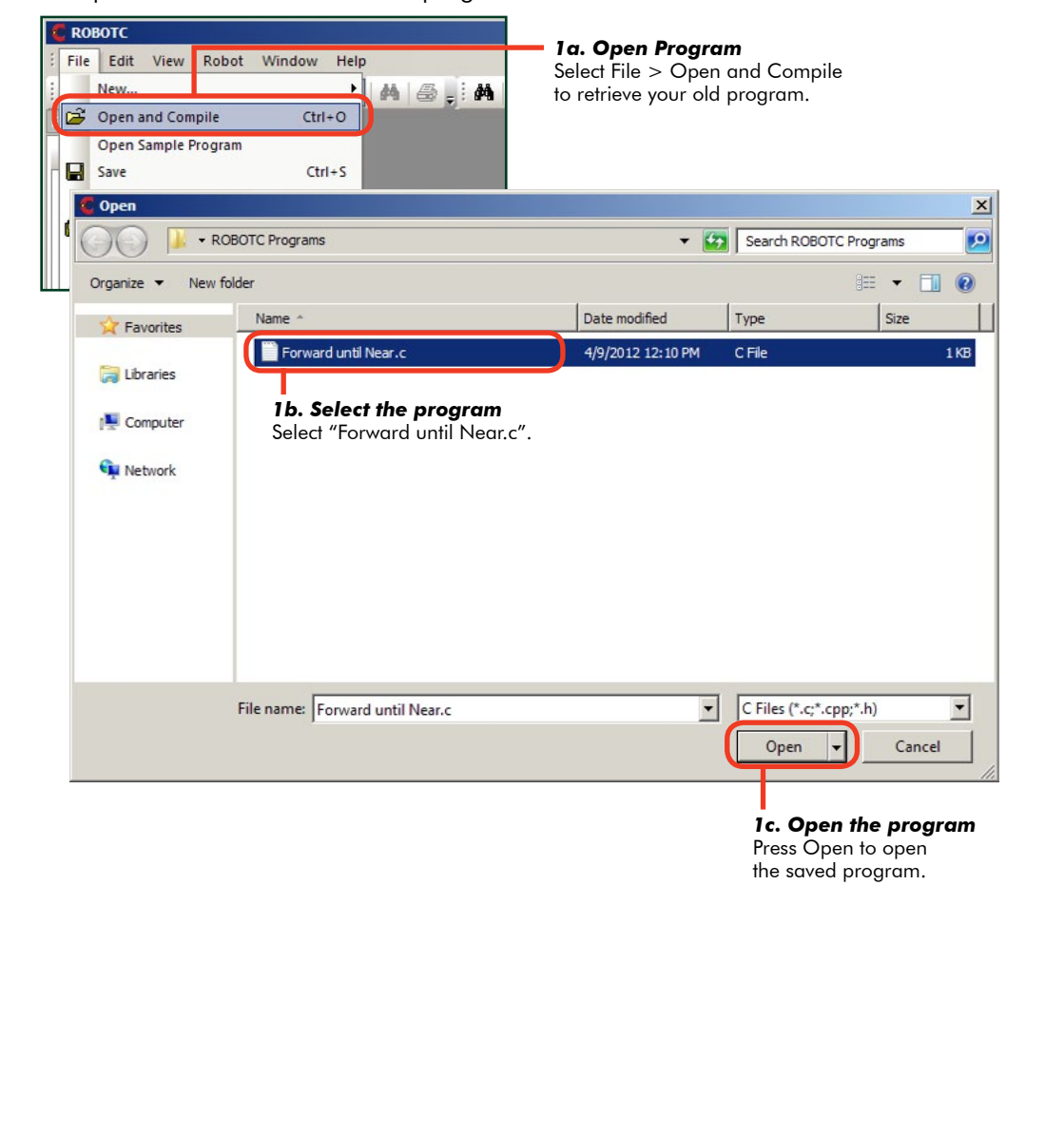

**1.** Open the "Forward until Near" program.

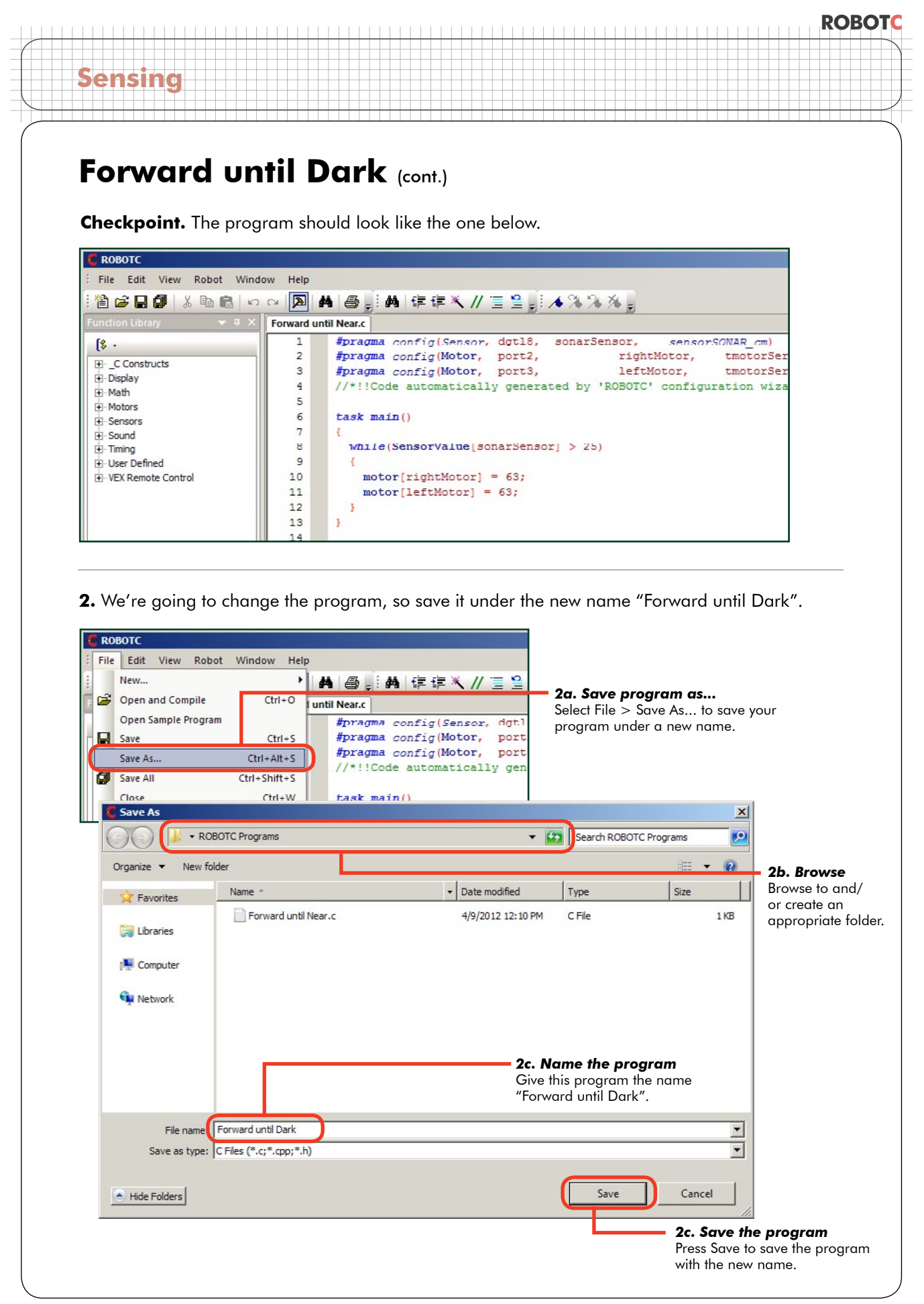

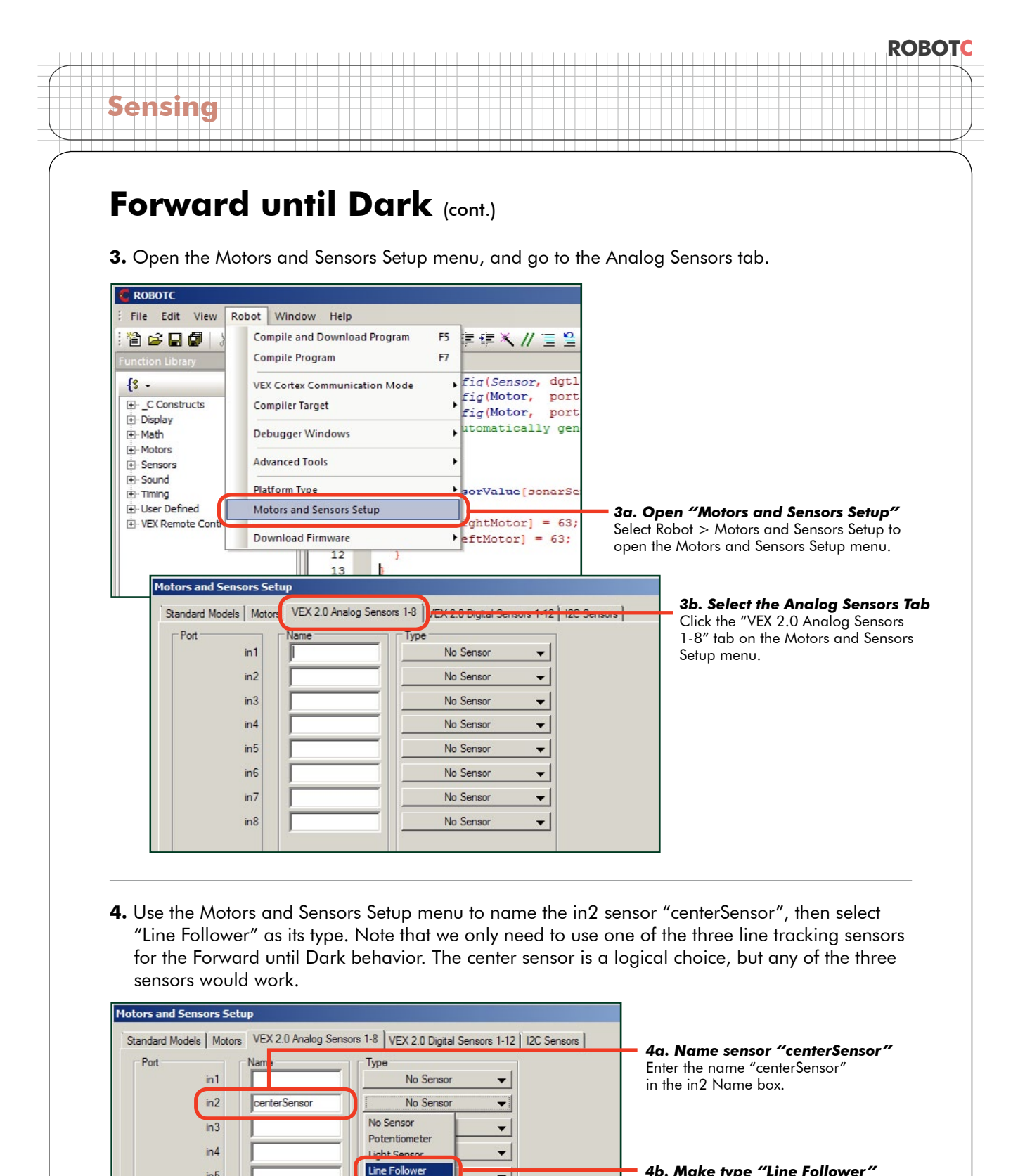

▼

 $\overline{\phantom{a}}$ 

 $\overline{\phantom{0}}$ 

 $\overline{\phantom{a}}$ 

**EVICESCHISC** 

Accelerometer

No Sensor

No Sensor

*4b. Make type "Line Follower"* Use the dropdown list to make "Line Follower" the sensor type.

 $in 5$ 

 $in 6$ 

 $in7$ 

 $in8$ 

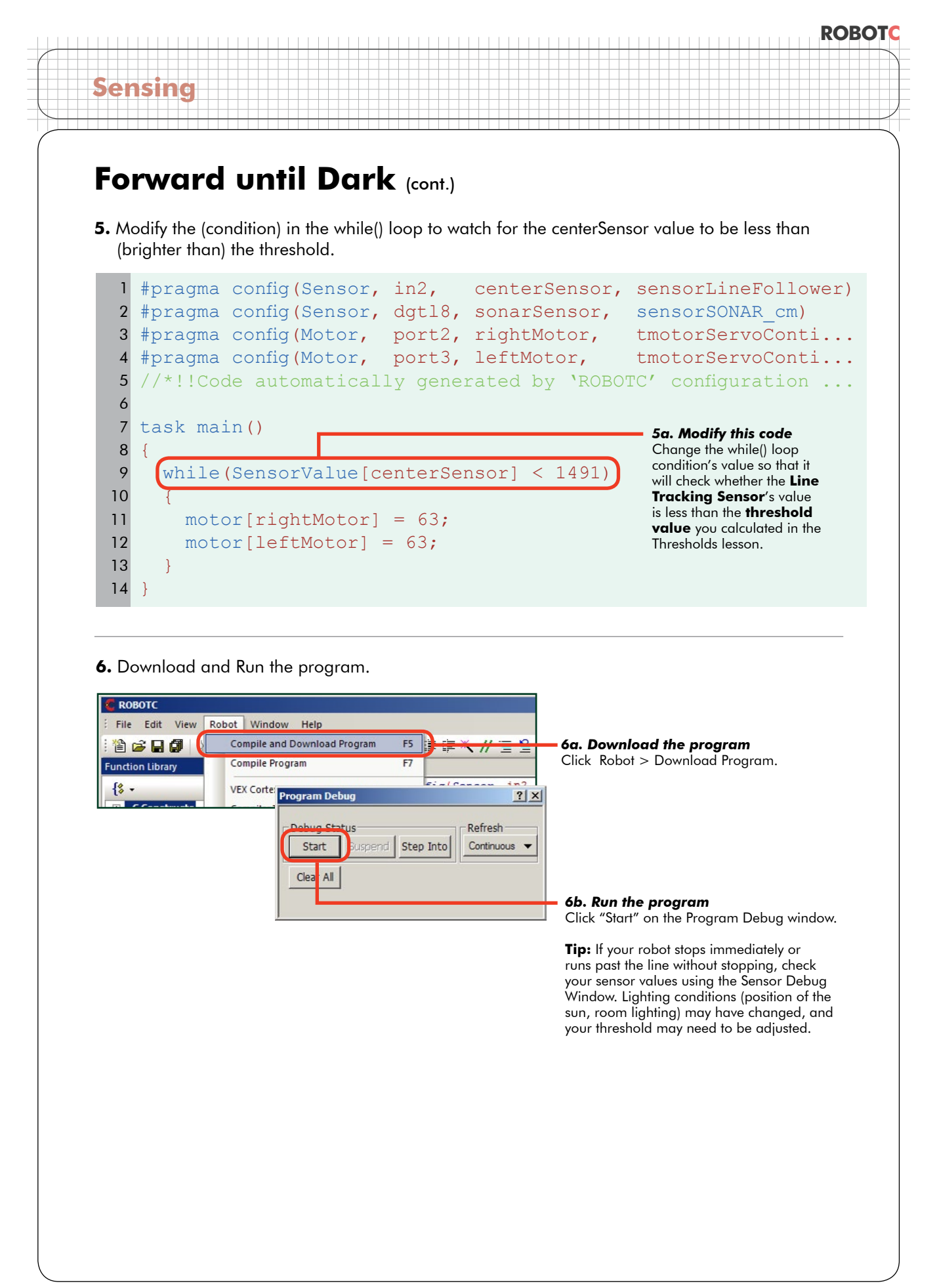

## **ROBOTC**

## **Forward until Dark** (cont.)

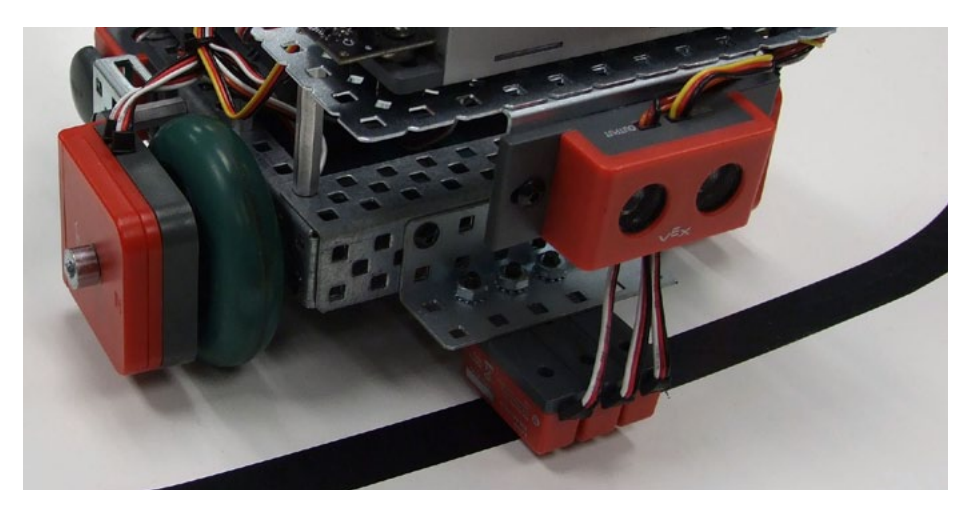

#### **End of Section**

**Sensing**

When the robot sees "dark" (a value above the threshold), the (condition) is no longer satisfied, and the program ends, causing the robot to stop at the dark line.

### **Build Your Understanding**

**1.** Consider what would happen if you were to turn the lights off (or on) in the room where the robot is running. Make your prediction, test it, and record your results.

**2.** How would you program the robot to move forward until it saw a bright surface on a dark table? Write the pseudocode for that program here, then convert it into real code and test it in ROBOTC.